Druckversion Studieren. Wissen. Machen. © Hochschule der Medien Stuttgart (HdM) Ausgedruckt am: 16.07.2014 um 11:45 Uhr

MediaNight 14. Juli 2014

# Vom Spielautomaten zur virtuellen 3D-Welt

**Auf der MediaNight des Sommersemesters am 10.Juli 2014 in der Hochschule der Medien (HdM) konnten die Besucher die Projektarbeiten aus verschiedenen Studiengängen bestaunen und damit eine kleine Zeitreise antreten durch die Mediengeschichte der letzten Jahrzehnte: Von den Anfängen der Retro-Spiele, nachgestellt im Studiengang Druck- und Medientechnologie, bis hin zu hoch auflösenden 3D-Welten und Spielen mit virtuellen Brillen.**

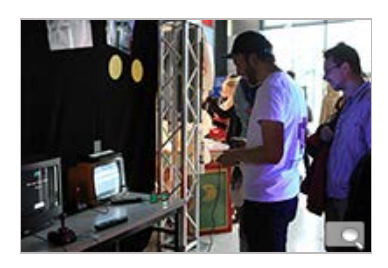

Für die MediaNight wurde auch ein Spielautomat nachgebaut

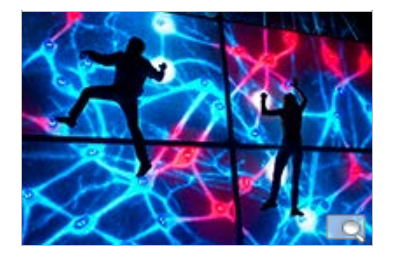

An der Kletterwand mussten kranke Neuronen ausgeschaltet werden

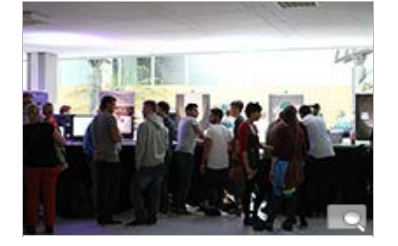

Die Veranstaltung ist der Schlussund Höhepunkt des Semesters

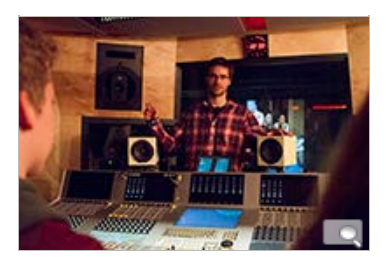

Für die Ohren: Salsa, Gospel und weitere Töne

Um die alten Zeiten drehte sich die Projekte im Studiengang Druck- und Medientechnologie, der sich unter dem Motto "DT spielt verrückt" vor allem Retro-Spielen zuwandte. So haben die Studenten der Vertiefungsrichtung Graphic Arts Technology etwa einen Pacman-Spielautomaten nachgebaut und mit einem Spielplan bedruckt. "Der Plan entstand im Siebdruck. Die Plexiglas-Scheiben wurden von vorne und von hinten bedruckt, damit ein 3D-Effekt entsteht und das Spielbrett zusätzlich im Schwarzlicht leuchtet", sagt Maximilian Koziolek aus dem Projektteam.

In der Vertiefungsrichtung Digital Publishing ging es um die Erinnerung an die Zeiten, in denen noch Postkarten verschickt wurden. Besucher konnten sich ihre ganz persönliche Postkarte gestalten und ausdrucken lassen. Das Team um Andrea Tarnnjj, Angelina Polanyi und Carolin Reising hielt lustige Utensilien für die Gäste bereit, mit denen sie sich ablichten lassen konnten. Das Foto wurde daraufhin bearbeitet, in die Digitaldruck-Abteilung geschickt, dort ausgedruckt und auf Postkartengröße geschnitten.

In die Welt der fantasievollen und animierten Filme wurden die Zuschauer beim Studiengang Audiovisuellen Medien mitgenommen. Für Lacher im Publikum sorgte vor allem der Kurzfilm "Verhör 43", in dem ein Kommissar einen bärtigen, alten Mann namens Santa Claus verhört, der auf mysteriöse Weise in das Haus einer Familie einbricht.

## **Wer das stille Örtchen sucht...**

Wieder zurück in die reale Welt führt Besucher etwa die App "Planet Loo": Was tun, wenn ich durch eine fremde Stadt laufe, aufs stille Örtchen muss, aber nicht weiß, wo sich die nächste öffentliche Toilette befindet? Helfen soll dabei die App "Planet Loo", die ein Team Mobile Medien-Studenten entwickelt hat. Das besondere: "Die App zeigt nicht nur öffentliche Toiletten an, sondern auch die in Bars, Restaurants oder Kaufhäusern", sagt Abusar Fathi, der an der Entwicklung und Umsetzung der App beteiligt war. Das sei der Vorteil gegenüber schon

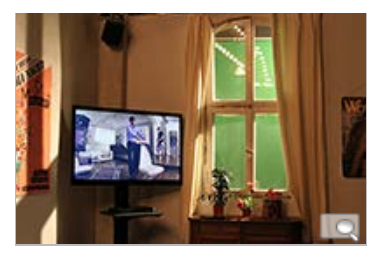

Fantasievollen und animierten Filme liefen jede halbe Stunde im "Hardcut"

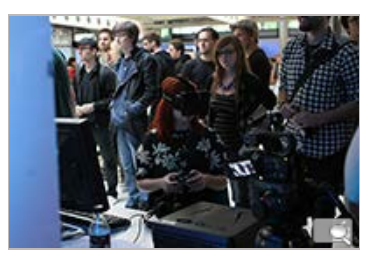

Mit der Spezialbrille konnten Besucher in virtuelle Welten eintauchen (Fotos: Mitra Schmidt)

16.7.2014 Vom Spielautomaten zur virtuellen 3D-Welt - Hochschule der Medien (HdM)

bestehenden Apps, die nur öffentliche Örtchen anzeigten. Öffnet man die App, wird eine Karte mit dem aktuellen Standort angezeigt. In Sekundenschnelle erscheinen alle öffentlichen Toiletten in der Umgebung. "Klickt man auf das jeweilige WC, folgt eine Beschreibung mit Details über Sauberkeit, Kosten und Service, etwa ob es sich um eine Behindertentoilette handelt. All diese Daten haben die Studenten in einer eigenen Datenbank gespeichert. Bisher wurde der Prototyp nur für Stuttgart entworfen, doch die App soll ausgebaut werden.

Für den Hingucker am Abend sorgte die Event Media-Produktion "Psycho Path -The story of Peter who almost went crazy". Eine interaktive Kletterwand und gleichzeitig ein Spiel? Im ersten Moment klingt das mysteriös und genau das ist es auch. Denn dahinter steckt eine ganze Geschichte: Peter ist nervenkrank, die Neuronen in seinem Gehirn werden zu kranken roten Zellen. Das Neuronennetz ist dargestellt durch die Kletterwand, bei der die Steine durch LED-Linien miteinander verbunden sind. Bei Berührung verwandeln sich rote kranke Neuronen in blaue, gesunde Zellen. Nicht nur das Konzept klingt aufwendig, auch die gesamte

Umsetzung verlangte vom Team, dem Studenten der Audiovisuellen Medien und Medienwirtschaft angehörten, einiges ab. "Die Installation war sehr kostspielig, dafür mussten wir zuerst Sponsoren finden", sagt Daniel Maternus, der beim Projektmanagement mitgearbeitet hat. Ein weiteres Problem war die Statik. "Wir mussten natürlich schauen, dass die Kletterwand nicht einfach umkippt. Da haben uns zum Glück Statiker, die Uni Stuttgart und die Medientechnikfirma ICT geholfen." Umso erfolgreicher war das Projekt am Donnerstagabend. Allerdings schaffte es nicht jedes Besucherteam, alle rote Neuronen zu berühren und damit Peters Gehirn zu retten.

### **Berührend in Bild und Ton**

Musikalisch vielfältig waren die Tonproduktionen aus dem Studiengang Audiovisuelle Medien, von Salsa über Gospel, Elektro bis hin zu melancholischen Singer-Songworter-Liedern. Ebenfalls emotional war der Dokumentarfilm "Krieg. Flucht. Neuanfang", eine Filmproduktion des Studiengangs Medienwirtschaft. Darin steht der syrische Jugendliche Hayyan im Mittelpunkt, der Anfang des Jahres aus seinem Heimatland flüchten musste und mit seiner Familie nun in Stuttgart ein neues Leben aufbaut.

### **In eine virtuelle Welt abtauchen**

In eine andere Welt führte wiederum das Spiel "Gravity3". Sie wurde von Studenten der Studiengänge Computer Science and Media, Medieninformatik und Elektronische Medien konstruiert. Der Clou: "Durch das Manipulieren der Umgebung findet der Spieler aus dem Level", erklärt Karoline Fondis, aus dem Projektteam. Verwendet wurde dazu ein Programm, mit dem die Entwicklung von Spielen und Spielumgebungen vereinfacht wird. Die Gravitation hat im Spiel eine bedeutende Rolle, denn je nach dem wie der Spieler steuert, ändert sich die Richtung horizontal und vertikal. Der Eindruck verstärkt sich, wenn er dabei die Virtual Reality-Brille Oculus Rift benutzt. Damit hat der Nutzer die Umgebung dreidimensional vor Augen und das Spiel wirkt noch authentischer. Auch beim Publikum stieß die Oculus Rift-Brille auf reges Interesse.

#### **Fortsetzung folgt**

Zu einem abwechslungsreichen Rahmenprogramm trugen die HdM-Band oder das Improtheater der Hochschule der Medien bei. Die nächste Gelegenheit, Ideen und Projekte der Studiengänge zu betrachten und zu erleben, haben Besucher wieder zum Ende des Wintersemesters, am 29. Januar 2015.